## Adding points to D-optimal designs

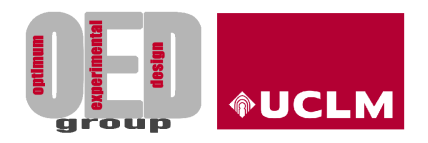

Carlos de la Calle-Arroyo, Mariano Amo-Salas, Jesús López-Fidalgo, Licesio J. Rodríguez-Aragón

> Universidad de Castilla-La Mancha Universidad de Navarra

> > May 17, 2021

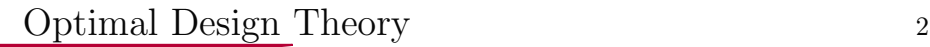

#### The model

#### A regression model can be expressed as

$$
y(x) = \eta(x; \theta) + \varepsilon \quad \varepsilon \sim \mathcal{N}(\mu, \sigma^2(x)),
$$

with  $\theta$  the unknown parameters of the model, of interest for the experimenter.

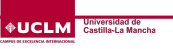

## Approximate Designs

A design is a collection of points to take a measure and the number of observations to be taken at those points. A design seen as a probability measure over the design space is called an approximate design. It consists on the support points  $(x_i)$  and their corresponding proportions  $(\xi(x_i))$ :

$$
\xi = \left\{ \begin{array}{ccc} x_1 & \dots & x_k \\ \xi(x_1) & \dots & \xi(x_k) \end{array} \right\}.
$$

Approximate designs have properties that allow us easier calculations.

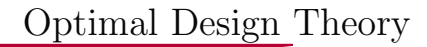

#### FIM

Under the normality assumption, the Fisher Information Matrix (FIM) of a design  $\xi$  is

$$
M(\xi, \theta) = \sum_{x \in \mathcal{X}} f(x) f^{t}(x) \xi(x),
$$

with  $f(x) = \partial \eta(x, \theta) / \partial \theta$ , the partial derivative vector of the model for each parameter, a first order Taylor expansion if the model is nonlinear.

## D-optimality

While searching for optimal designs, a criterion to minimise  $M^{-1}(\xi, \theta)$ , proportional to the variance-covariance matrix of the estimates of the model, needs to be selected. In this work, this criterion is D-optimality, with the criterion expression:

$$
\phi_D[M(\xi,\theta)] = |M(\xi,\theta)|^{-1/m}
$$

and efficiency function

eff<sub>D</sub>(
$$
\xi_1, \xi_2
$$
) =  $\left( \frac{|M(\xi_1, \theta)|}{|M(\xi_2, \theta)|} \right)^{-1/m}$ 

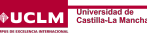

## D-optimality Equivalence Theorem

The General Equivalence Theorem [\[3\]](#page-14-0) shows that a design  $\xi^*$  is  $\phi_D$ -optimal if and only if,

$$
\psi(x,\xi^*) = f^t(x)M^{-1}(\xi)f(x) - m \ge 0, \quad x \in \mathcal{X},
$$

with the equality holding at the support points of  $\xi^*$ . The sensitivity function is

$$
d(x,\xi) = f^t(x)M^{-1}(\xi)f(x)
$$

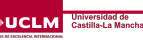

#### Determinant recursive formula

The recursive formula for the determinant of the design  $\xi_{n+1} = (1 - \alpha)\xi_n + \alpha\xi_{n+1}$ , adding a unipunctual design supported at  $x_{n+1}$  to a non-singular design  $\xi_n$  [\[2,](#page-14-1) p. 153], is given by

$$
|M(\xi_{n+1})| = |M(\xi_n)|(1-\alpha)^m \left(1 + \frac{\alpha d(x_{n+1}, \xi_n)}{1-\alpha}\right),
$$

which, with a bit of algebra gives an expression that relates the efficiency of  $\xi_{n+1}$  with the sensitivity function [\[1\]](#page-14-2)

$$
d(x,\xi_{n+1}) = \frac{1-\alpha}{\alpha} \left( \left( \frac{\text{eff}}{1-\alpha} \right)^m - 1 \right).
$$

## Why modify the optimal design?

Optimal designs tend to require too few points, frequently very extreme. This often means:

- $\blacktriangleright$  Impossibility to perform a lack-of-fit test.
- $\blacktriangleright$  Impossibility to verify the adequacy of the experimental observations for the model.

▶ Preference for designs with a higher number of points. The aim of this study is to improve the D-optimal design from the experimenter's point of view, building D-augmented designs. D-augmented designs are designs with more support points than the optimum but still guarantee a good enough efficiency.

#### Theorem

Let  $\xi$  be a non-singular design and  $x_1, x_2, \ldots, x_s \in \mathcal{X}$  such that  $d(x_i, \xi) \ge d(x_1, \xi)$  for all  $i = 2, \ldots, s$ . Then, let  $\alpha_i \in (0, 1)$  for all  $i = 1, \ldots, s$ , and  $\alpha = \sum_{i=1}^{s} \alpha_i < 1$  and  $\xi_1 = (1 - \alpha)\xi + \alpha \xi_{x_1}$ .

Then eff $(\xi_1, \xi) \le \text{eff}(\xi_s, \xi)$  for  $\xi_s = (1 - \alpha)\xi + \sum_{i=1}^s \alpha_i \xi_{x_i}$ .

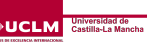

# Application

The previous result allows us to:

- 1. Select an initial design.
- 2. Choose the combined weight of the new points to be added.
- 3. Choose a valid minimum efficiency for the resulting design.
- 4. Calculate the regions of candidate points.
- 5. Add points to the design in the desired proportion, with the guaranteed efficiency.

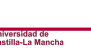

## Shinny app

To illustrate this work, a Shiny App has been developed. It allows to calculate D-augmented design for a few models. It can be visited at<https://kezrael.shinyapps.io/AddPoints/> .

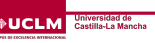

## D-Optimal Design

First, the user selects the model, the space of the design and nominal values, if needed, and calculates the D-optimal design

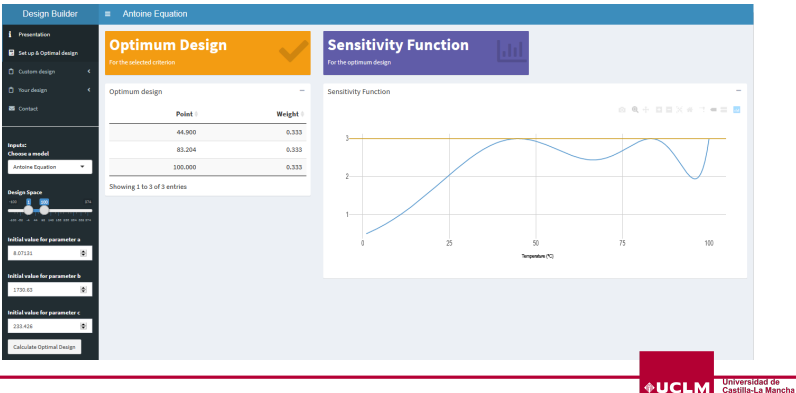

#### Region of candidate points

Then, by selecting the weight and the efficiency, the user generates the region of candidates points

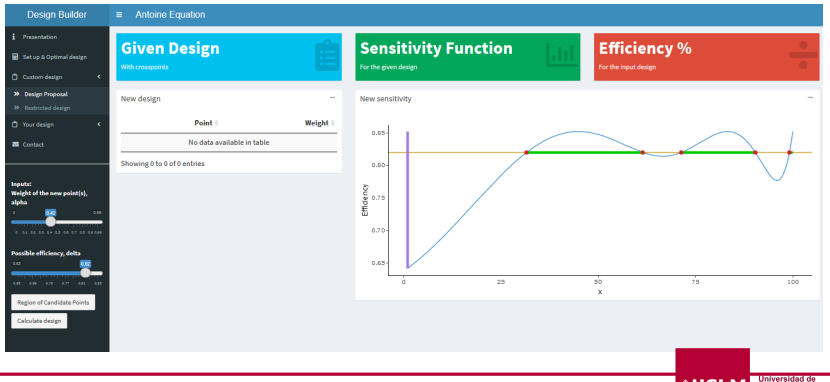

oniversidad de<br>Castilla-La Mancha

## D-augmented design

Lastly, the user either adds points to create a D-augmented design or gets a pre-build D-augmented design

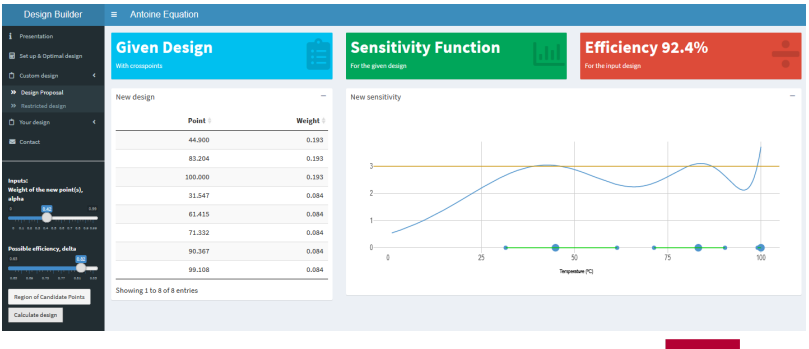

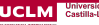

- <span id="page-14-2"></span>[1] S. Argumedo-Galván and V. López-Ríos. Metodología para incrementar el número de puntos experimentales en un diseño D−óptimo. Ing. y Cien., 10:181–201, 2014.
- <span id="page-14-1"></span>[2] A. Atkinson, A. Donev, and R. Tobias. Optimum Experimental Designs, With SAS. Oxford Statistical Science Series. OUP Oxford, 2007.
- <span id="page-14-0"></span>[3] J. Kiefer and J. Wolfowitz. The equivalence of two extremum problems. Canad. J. Math., 12:363–366, 1960.

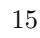

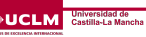

# Thanks for you attention!

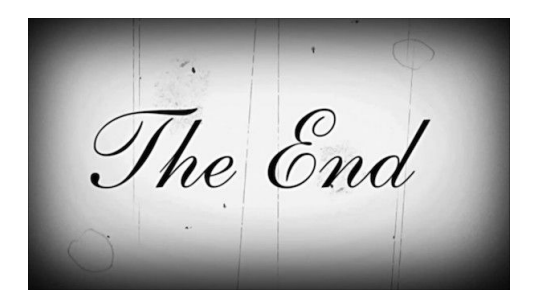

For further information you can find me at carlos.callearroyo@uclm.es